# Dericam德瑞凱

## **MJPEG Series IP Camera CGI SDK1.1**

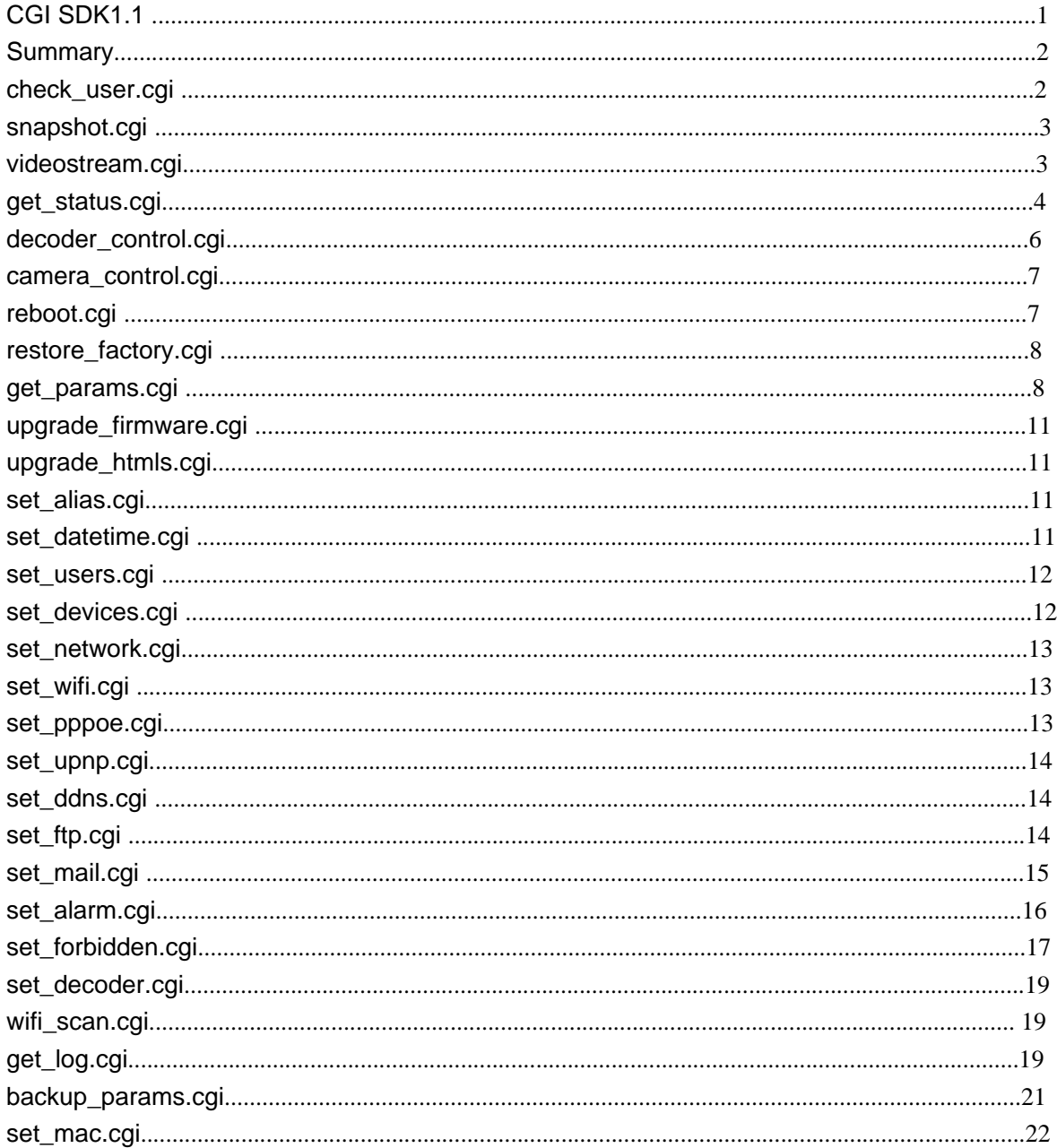

#### **Summary**

The CGI APIs is based on http protocal.

Different CGI with different Permissions: visitor、operator and Administrator. In this article cgi only support get and post method. upgrade\_firmware.cgi and upgrade\_htmls.cgi only support post method, otherscgi only support get method.

next\_url:an option param. If you don't want only return a simple "OK" when set succeed,you can add a param in the end——next\_url.The param is the next file it jump to when set succeed.The param must be a Relative path.

Get: (Example) <form action="/set\_mail.cgi"> <input name="svr"> <input name="user"> <input name="pwd"> <input name="sender"> <input name="receiver1"> <input name="receiver2"> <input name="receiver3"> <input name="receiver4"> <input type=hidden name="next\_url" value="index.htm"> <input type=submit value="ok"> </form> Post : (Example) <form action="upgrade\_firmware.cgi?next\_url=index.htm" method="post" enctype="multipart/form-data"> <input type="file" name="file" size="20"> </form>

#### check\_user.cgi

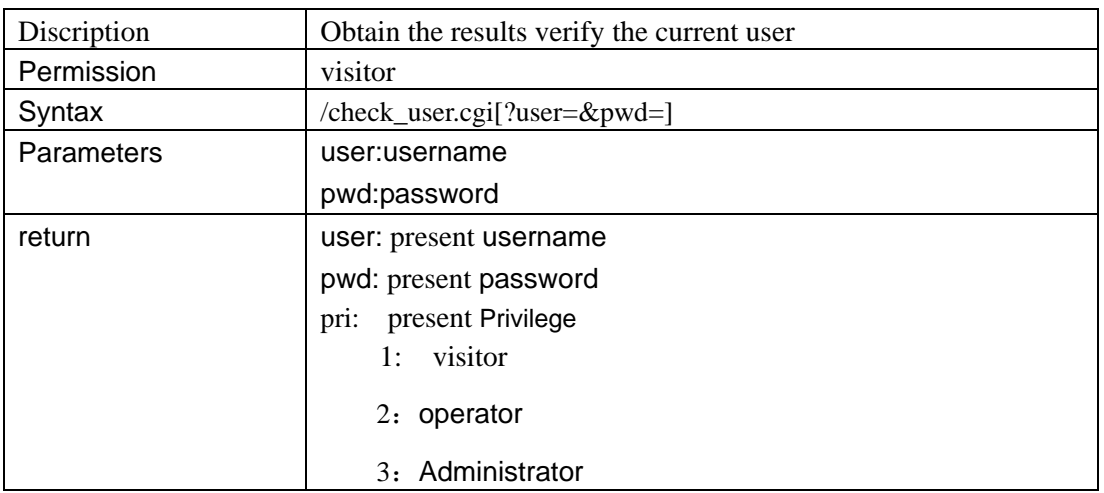

### s**napshot.cgi**

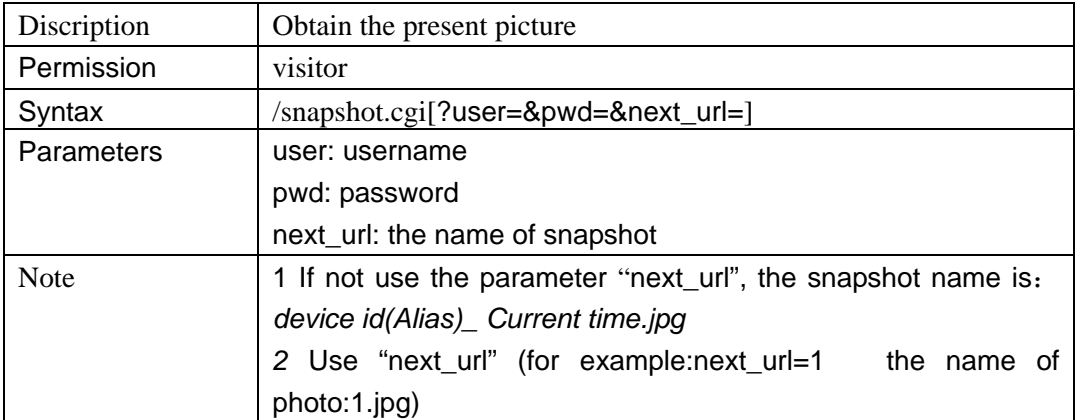

### videostream**.cgi**

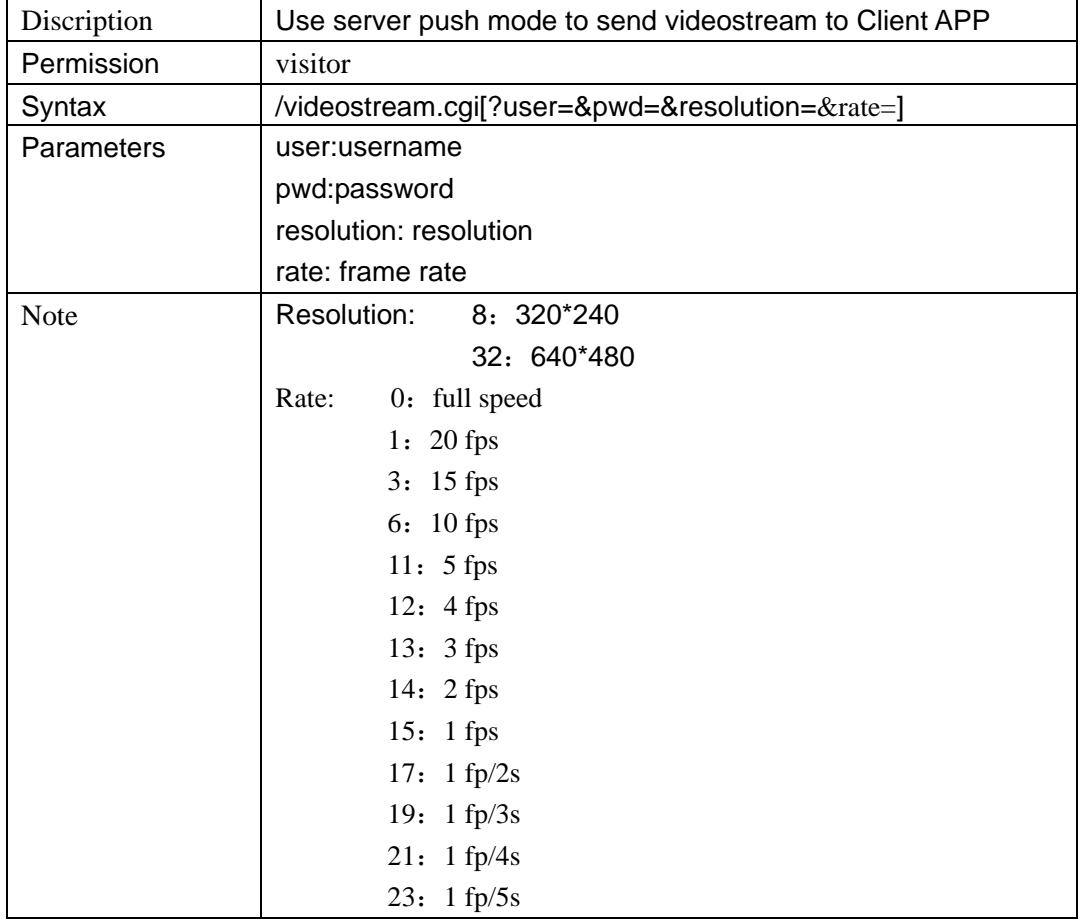

## videostream**.asf**

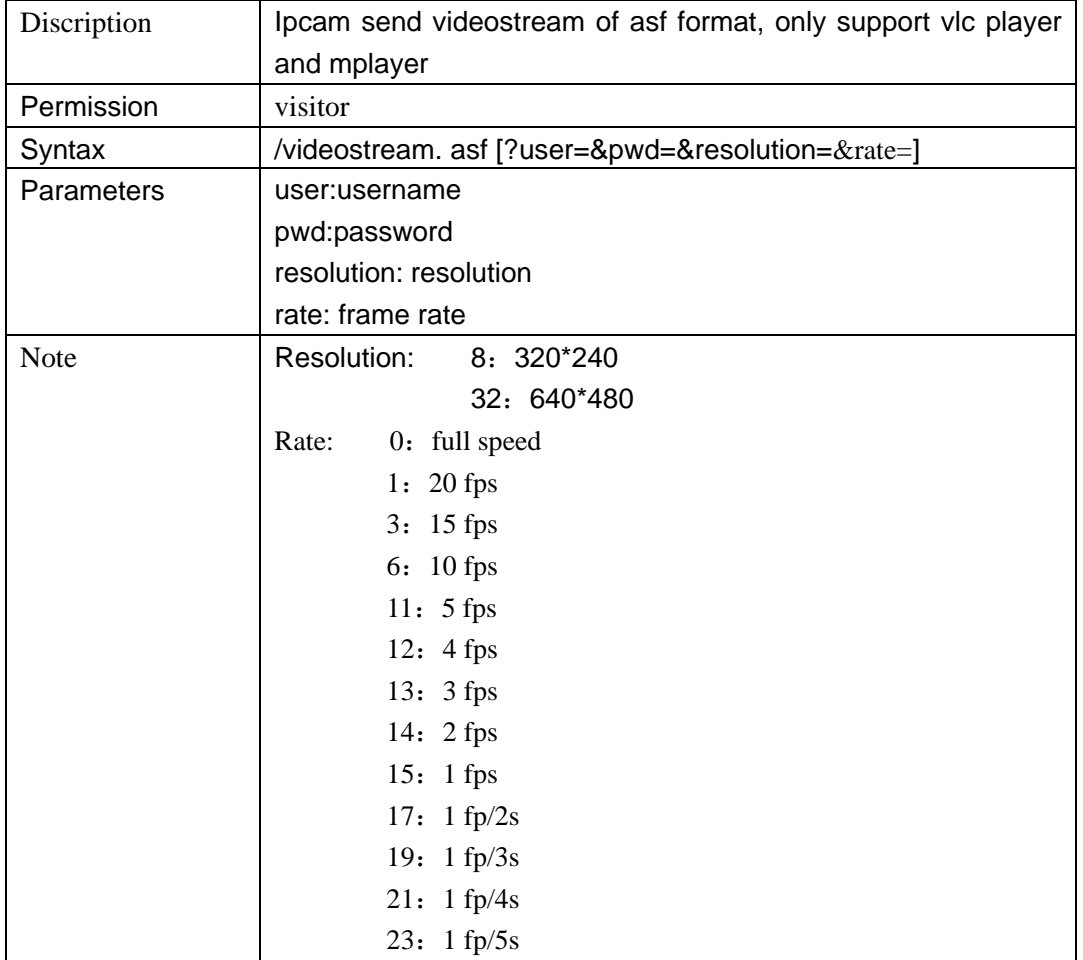

#### **get\_status.cgi**

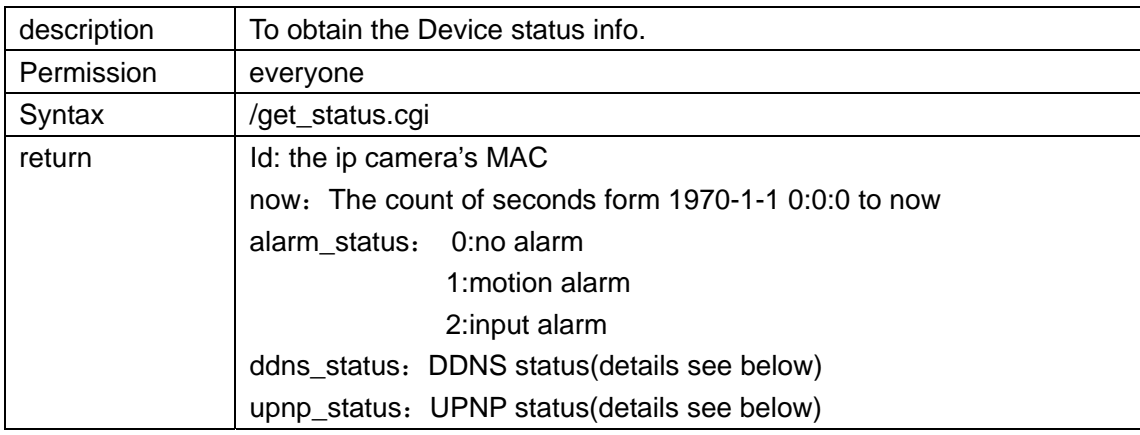

#### **ddns\_status**

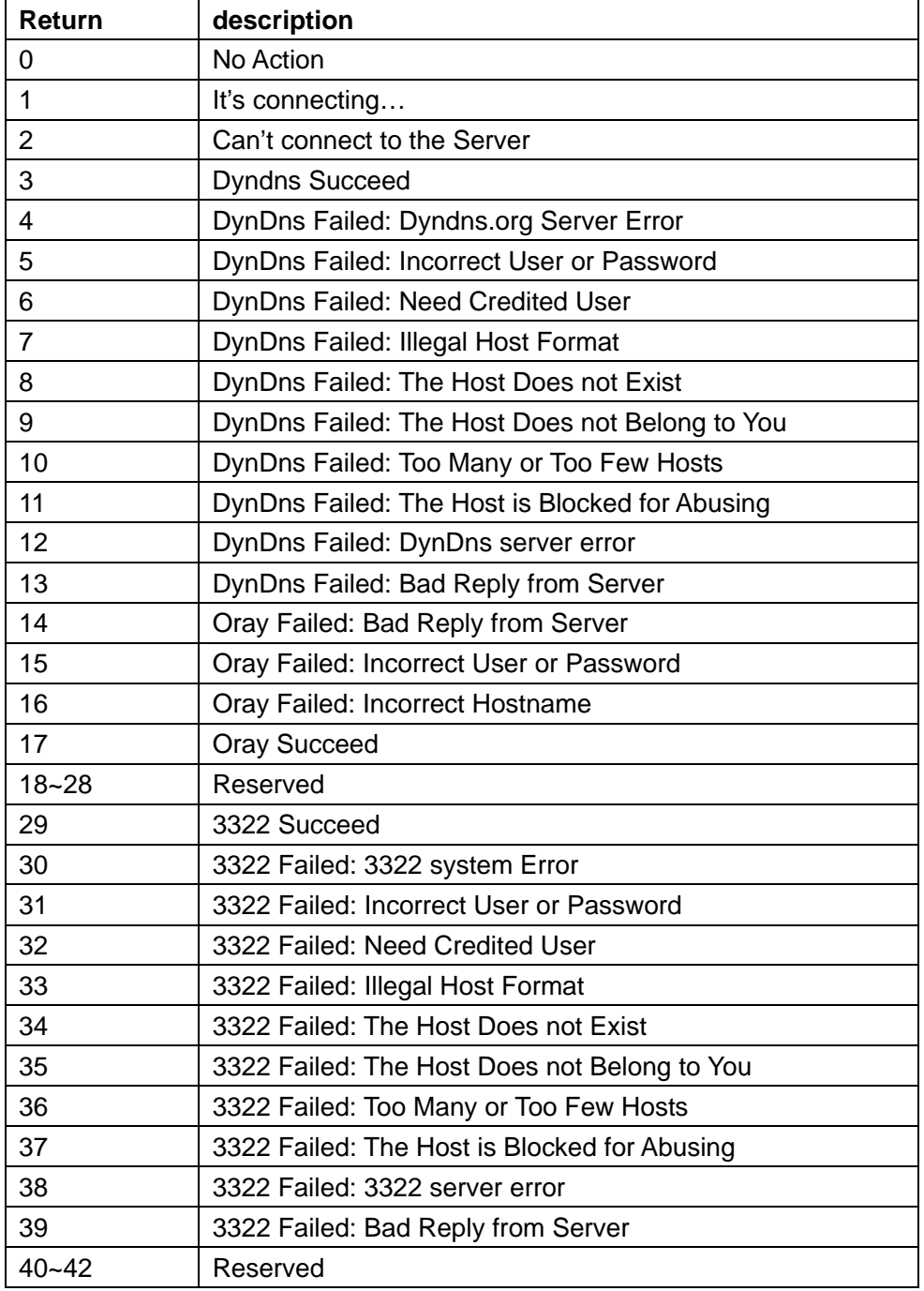

#### **upnp\_status**

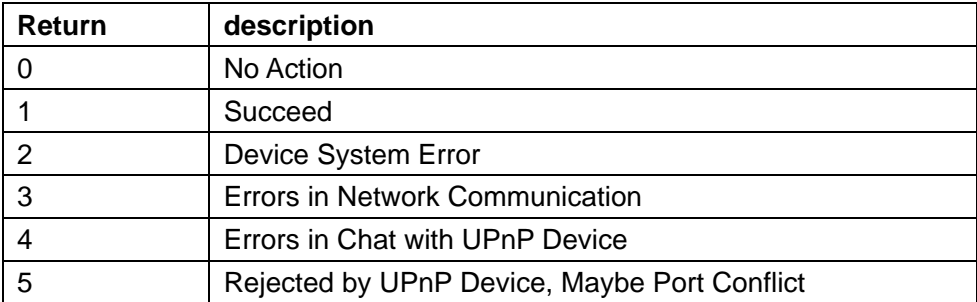

### **get\_camera\_params.cgi**

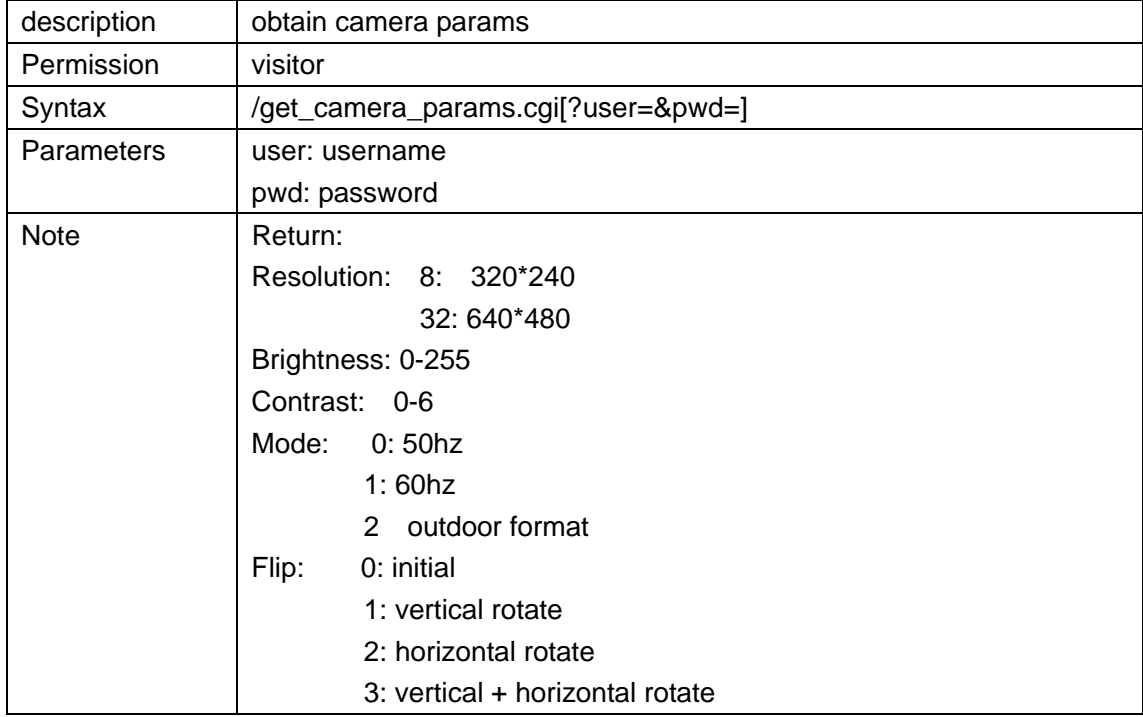

### **decoder\_control.cgi**

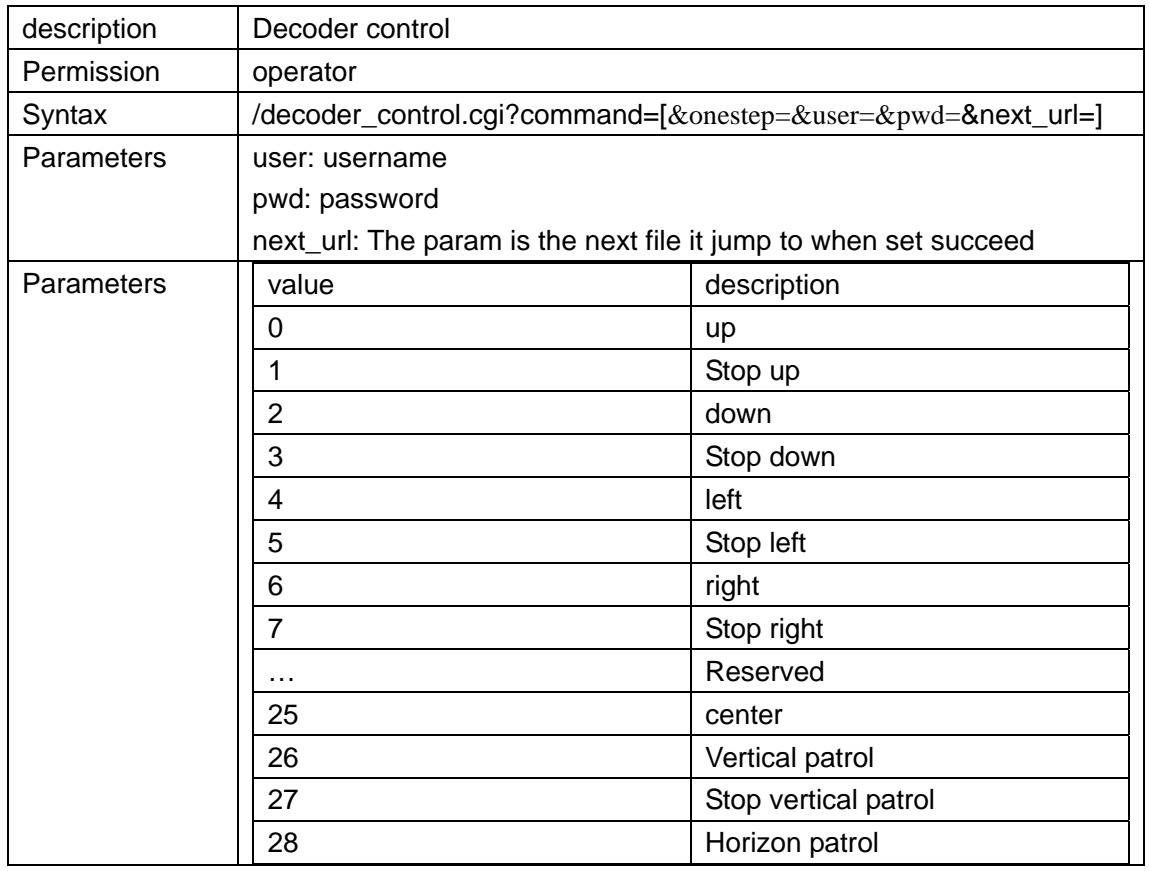

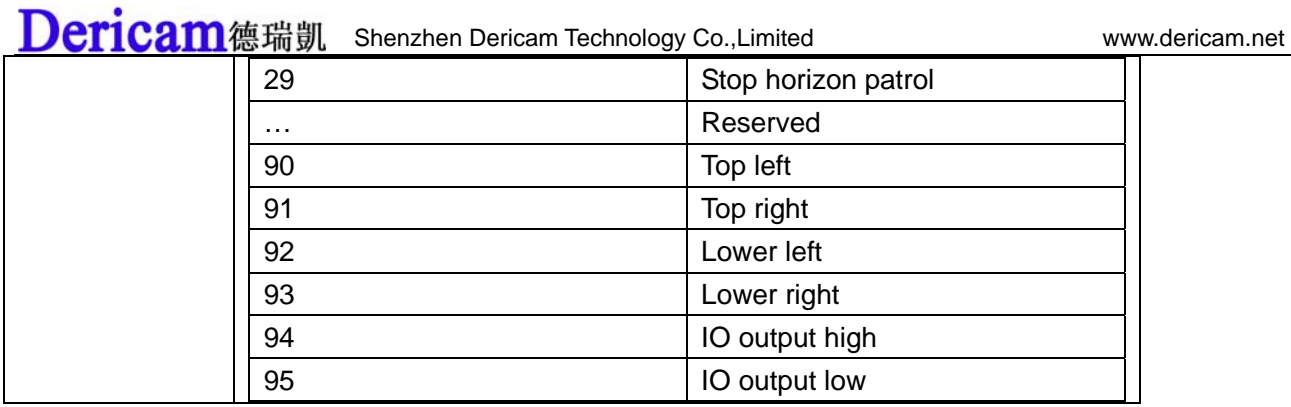

## **camera\_control.cgi**

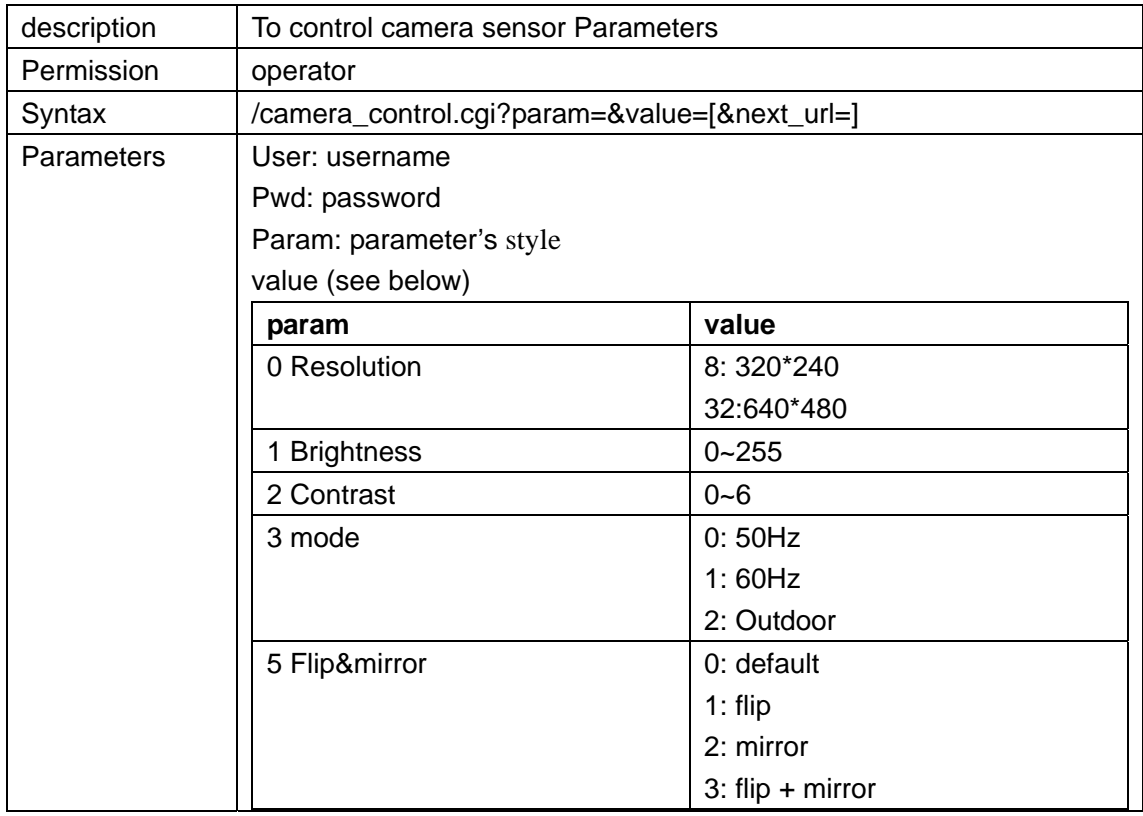

## **reboot.cgi**

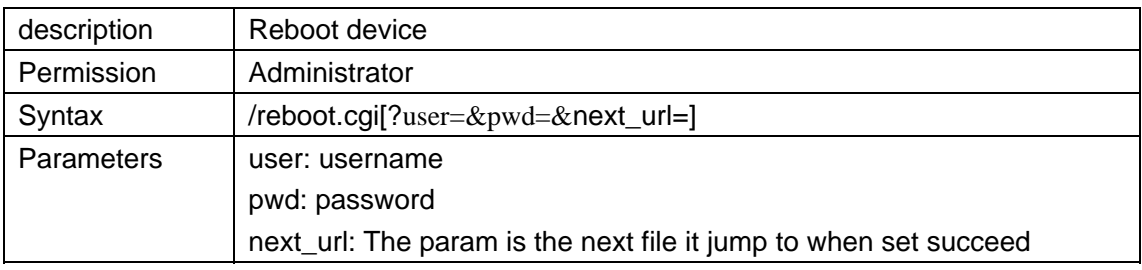

## **restore\_factory.cgi**

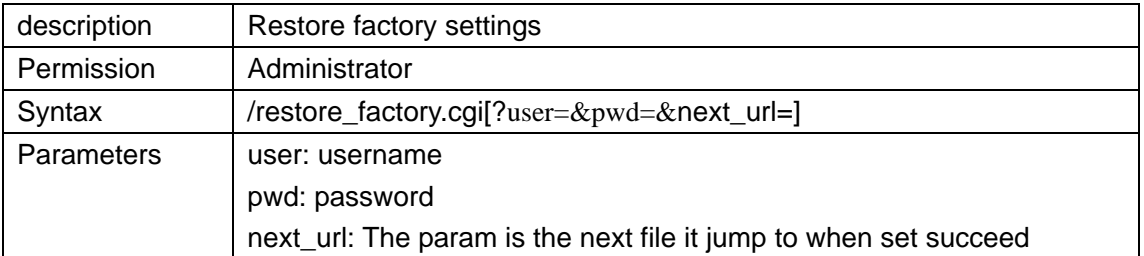

## **get\_params.cgi**

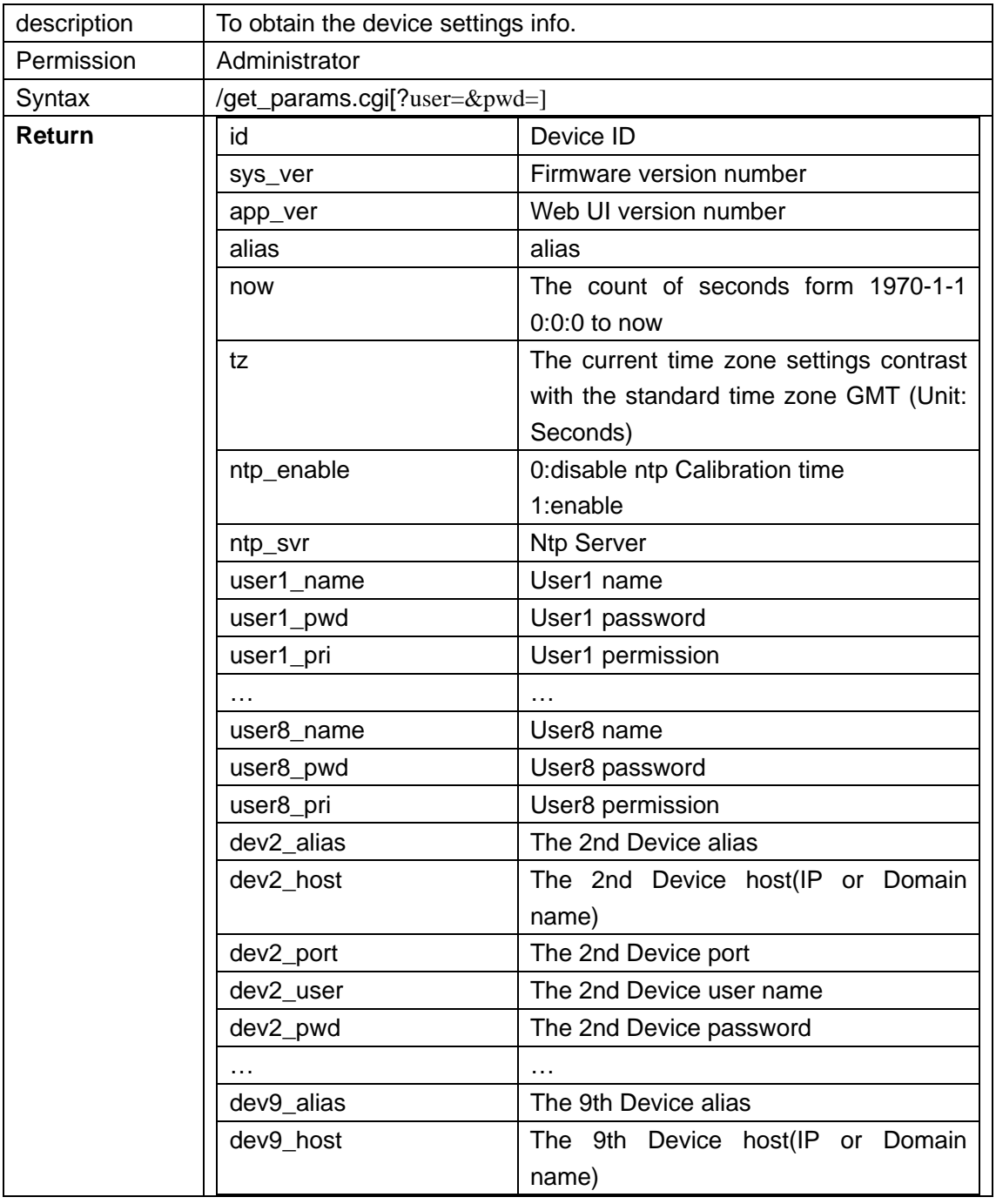

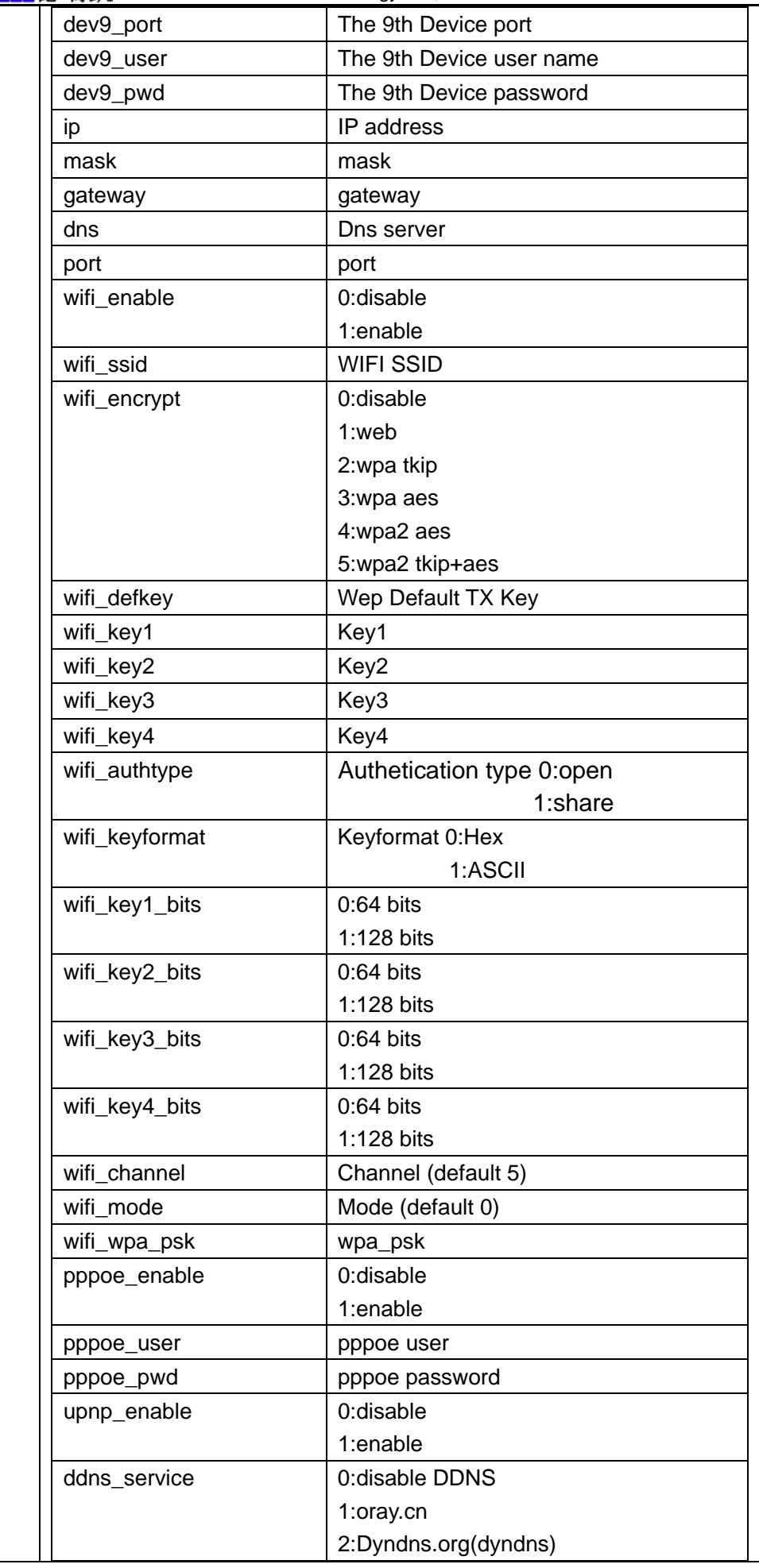

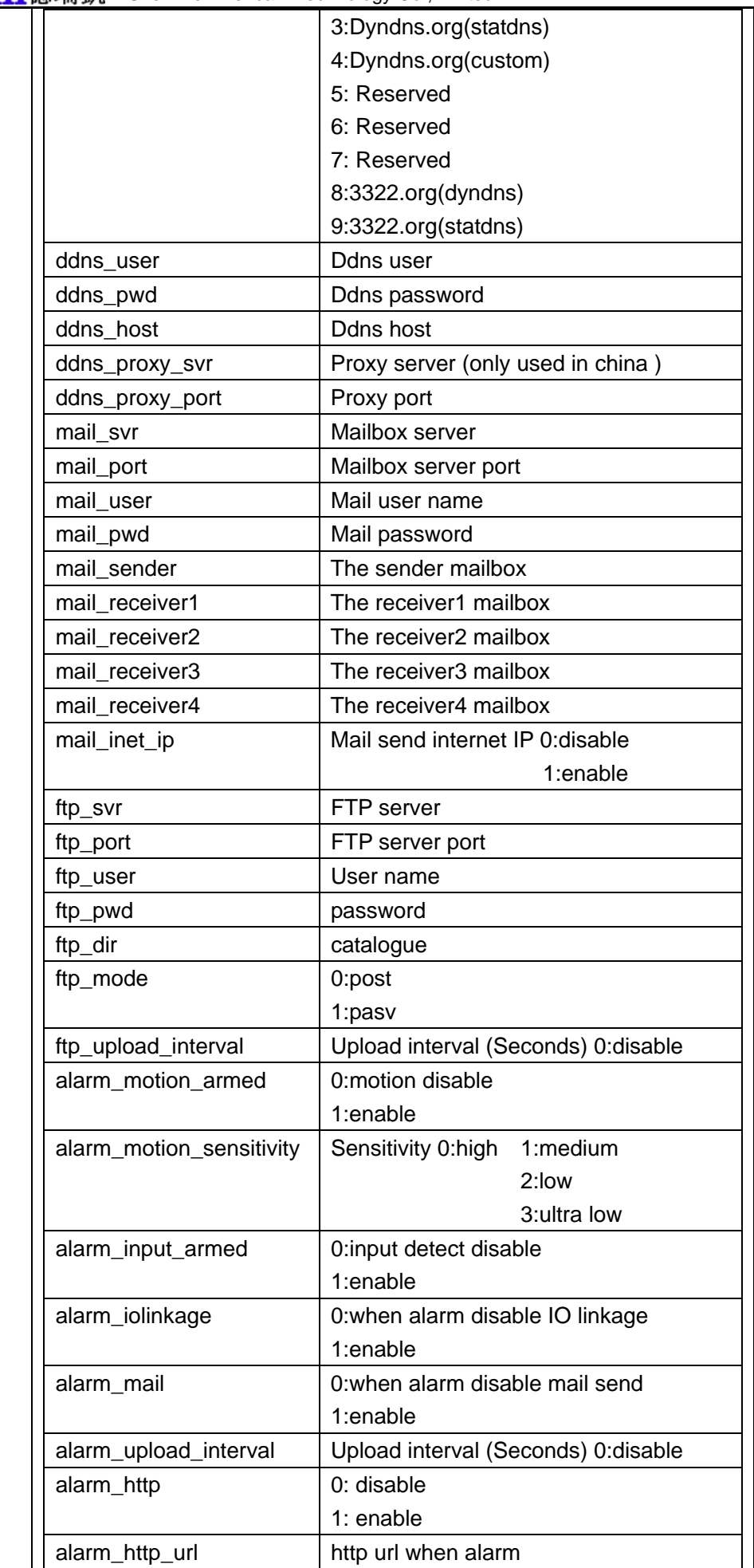

decoder\_baud Decoder baud rate

## **upgrade\_firmware.cgi**

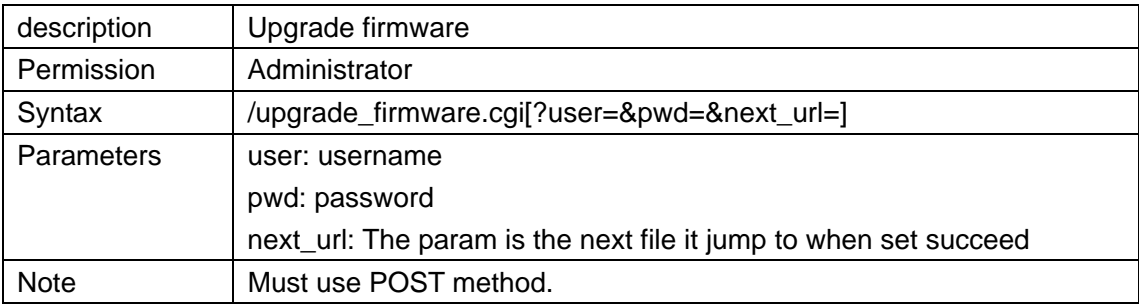

## **upgrade\_htmls.cgi**

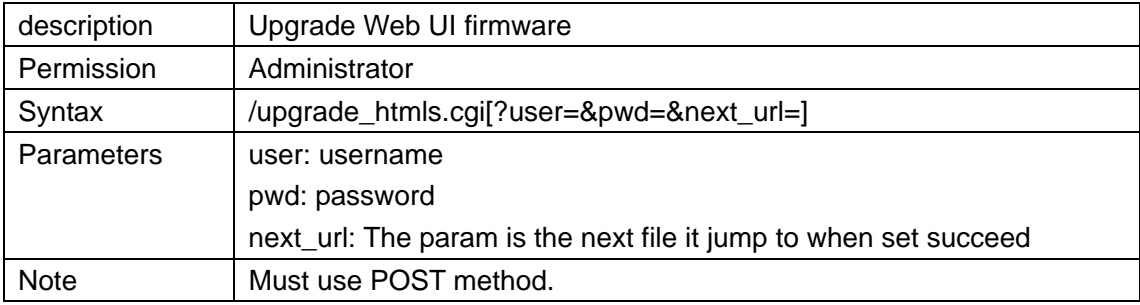

## **set\_alias.cgi**

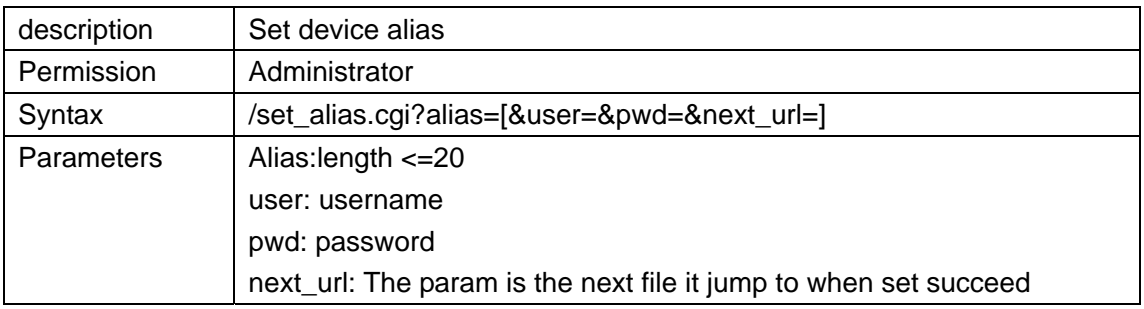

## **set\_datetime.cgi**

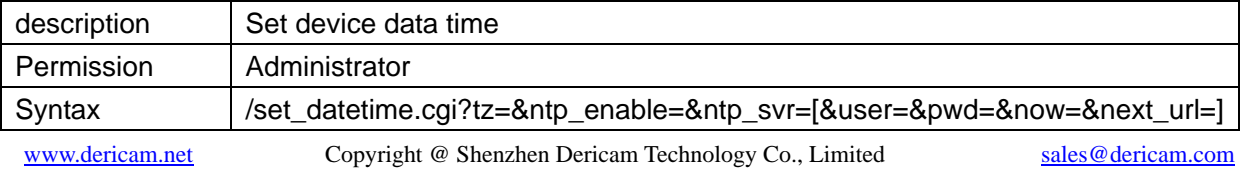

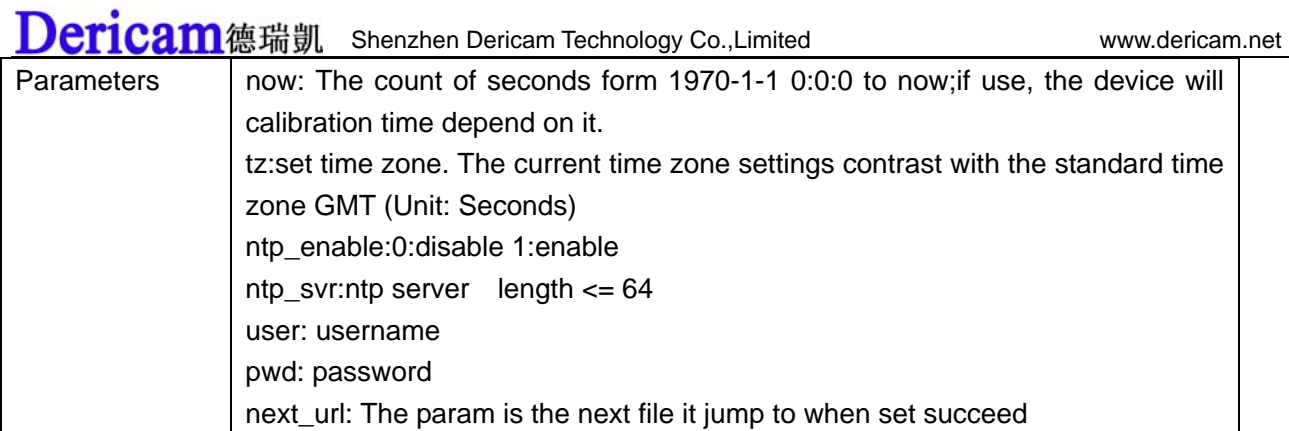

#### **set\_users.cgi**

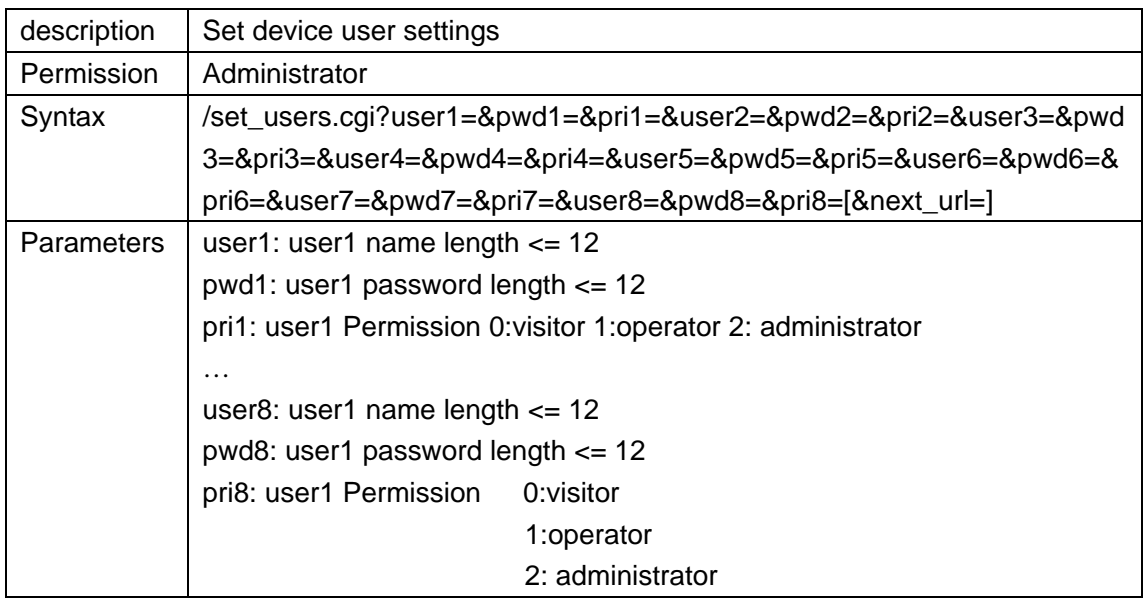

## **set\_devices.cgi**

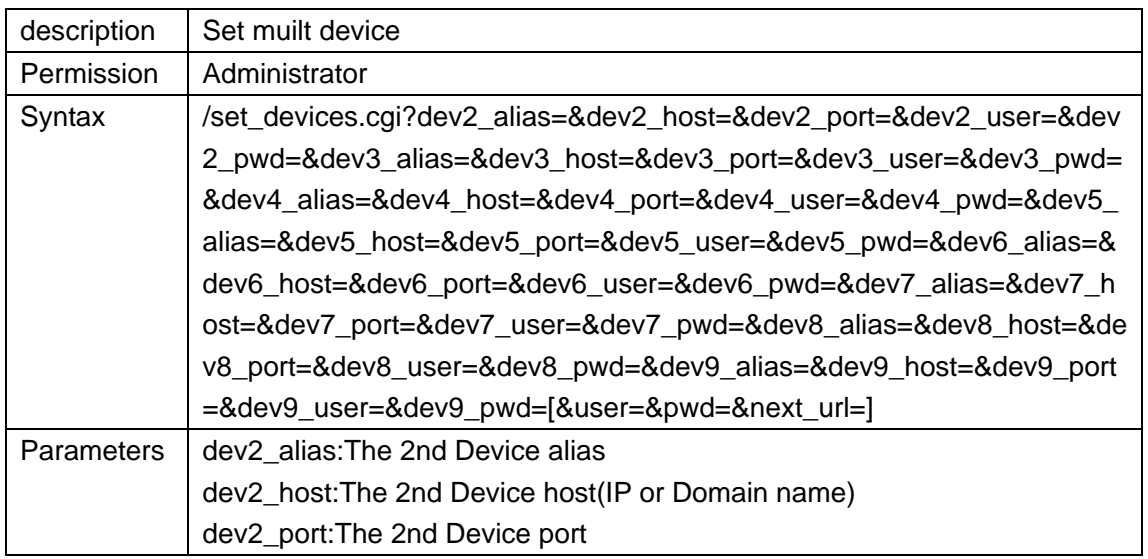

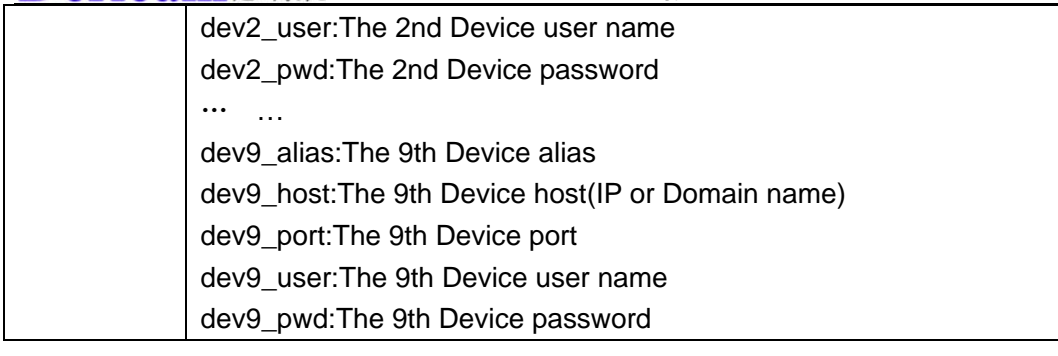

#### **set\_network.cgi**

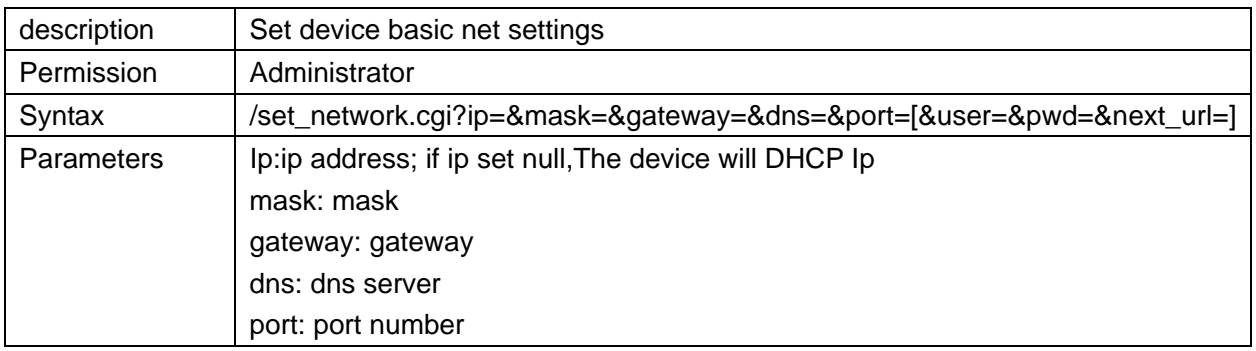

#### **set\_wifi.cgi**

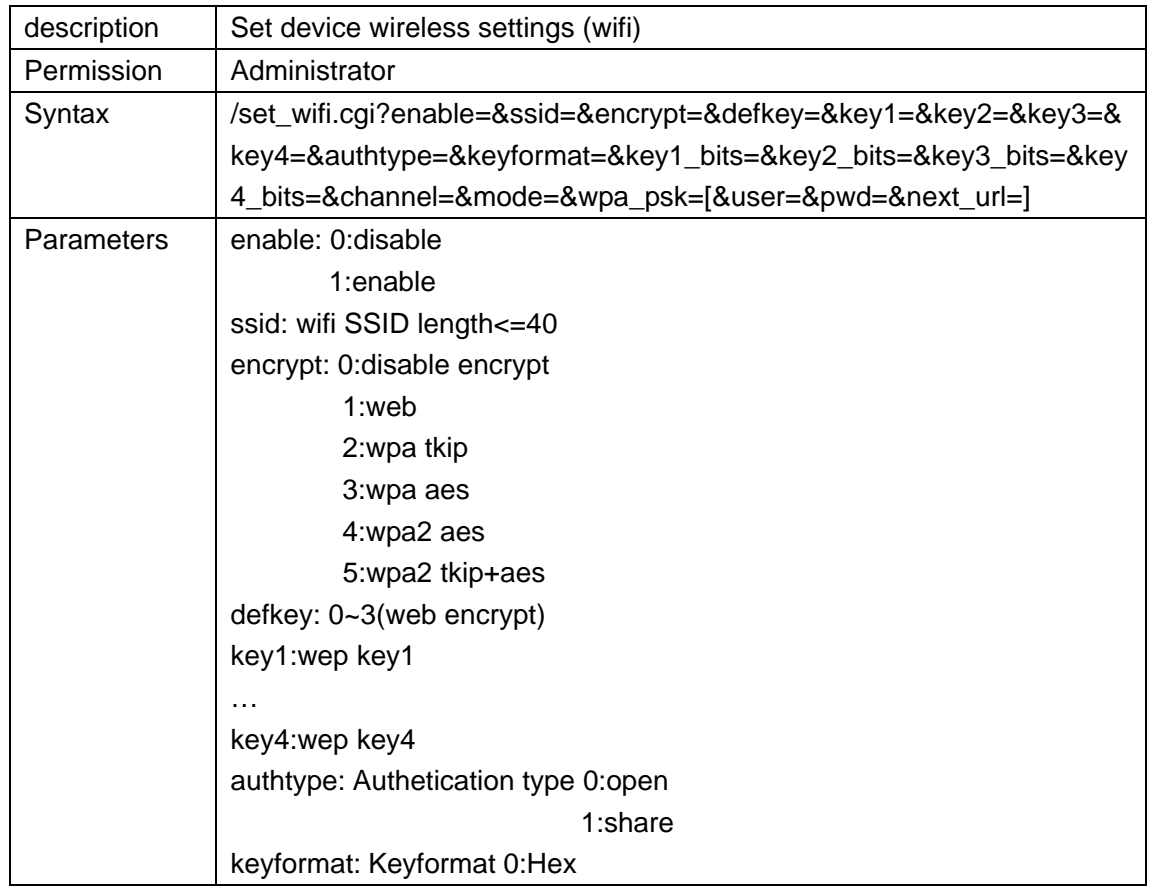

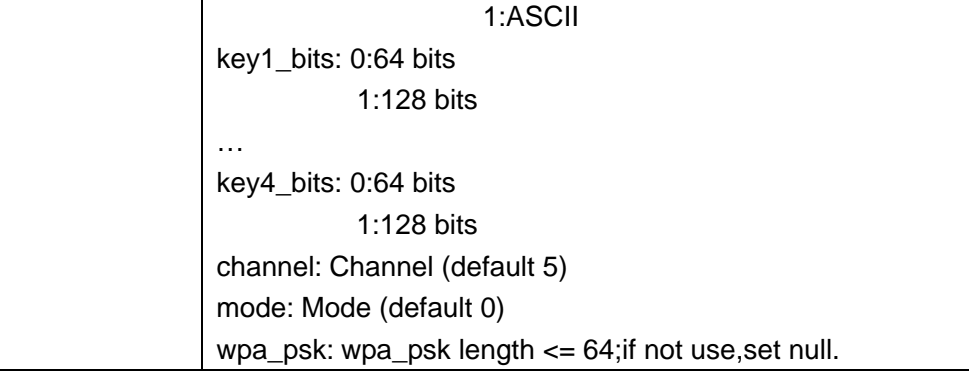

## **set\_pppoe.cgi**

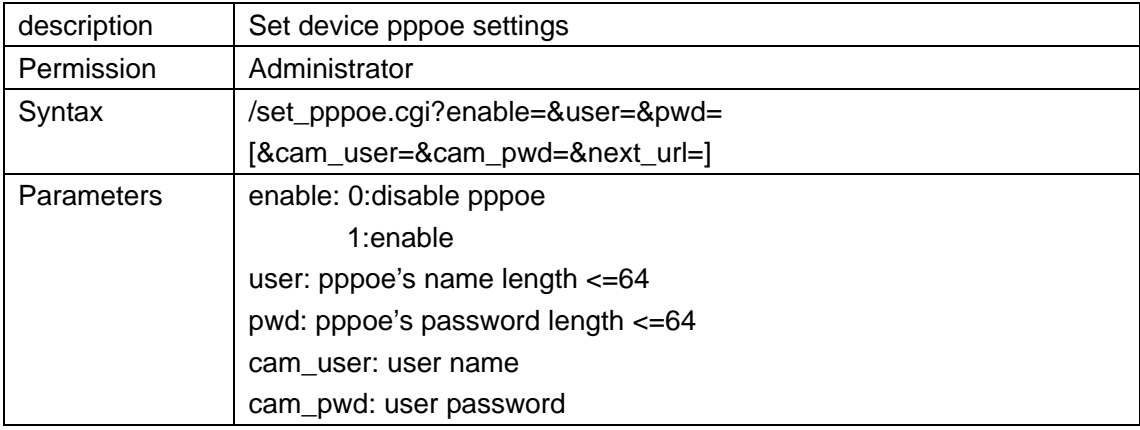

## **set\_upnp.cgi**

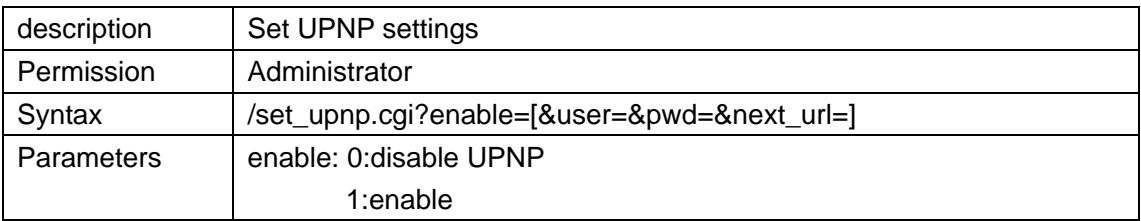

## **set\_ddns.cgi**

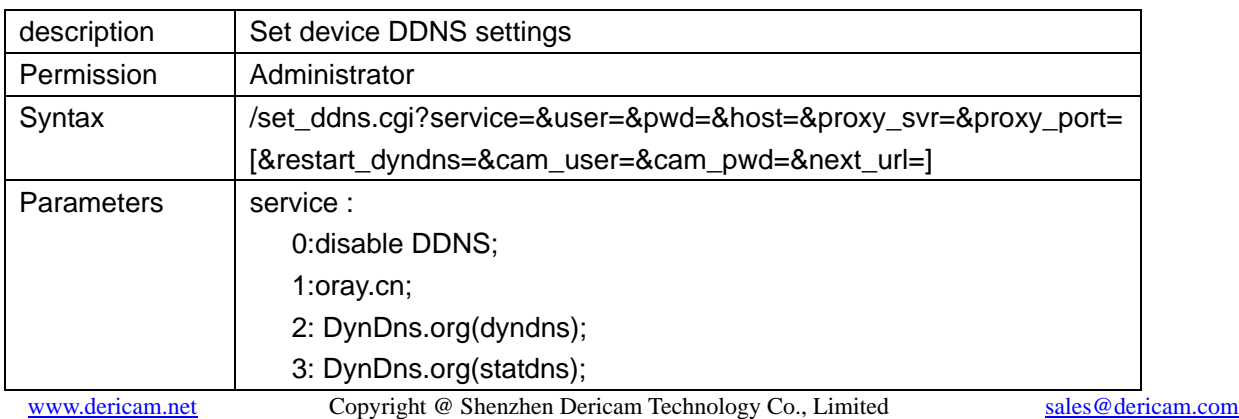

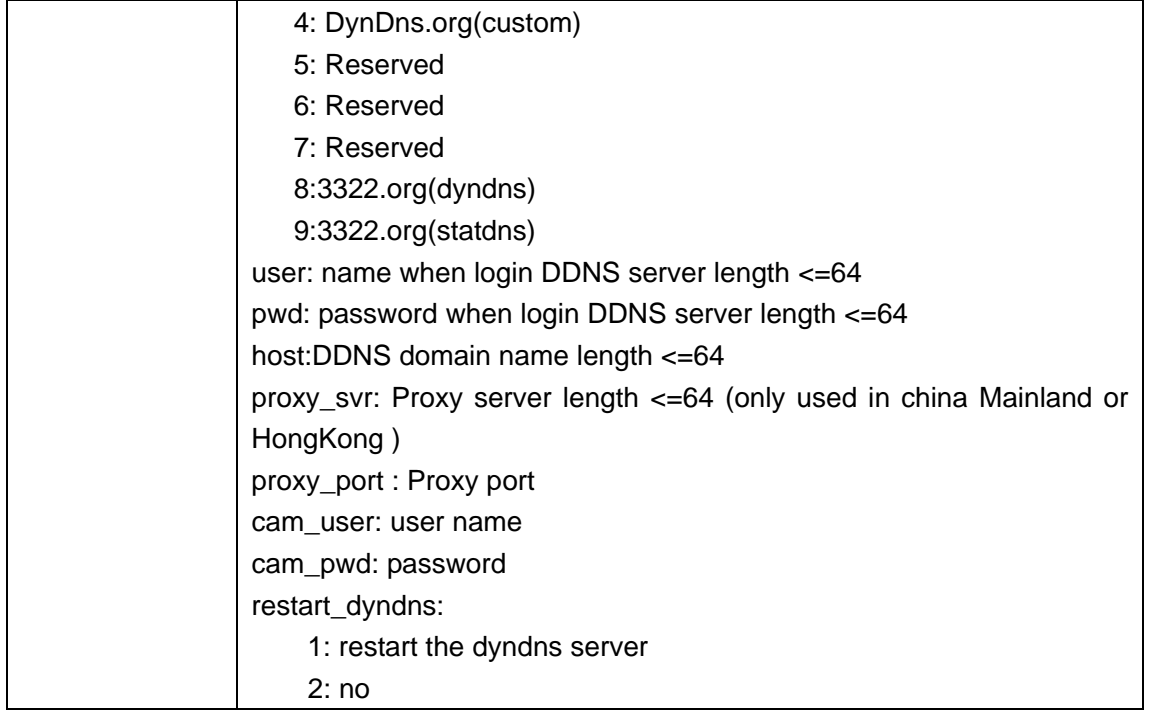

#### **set\_ftp.cgi**

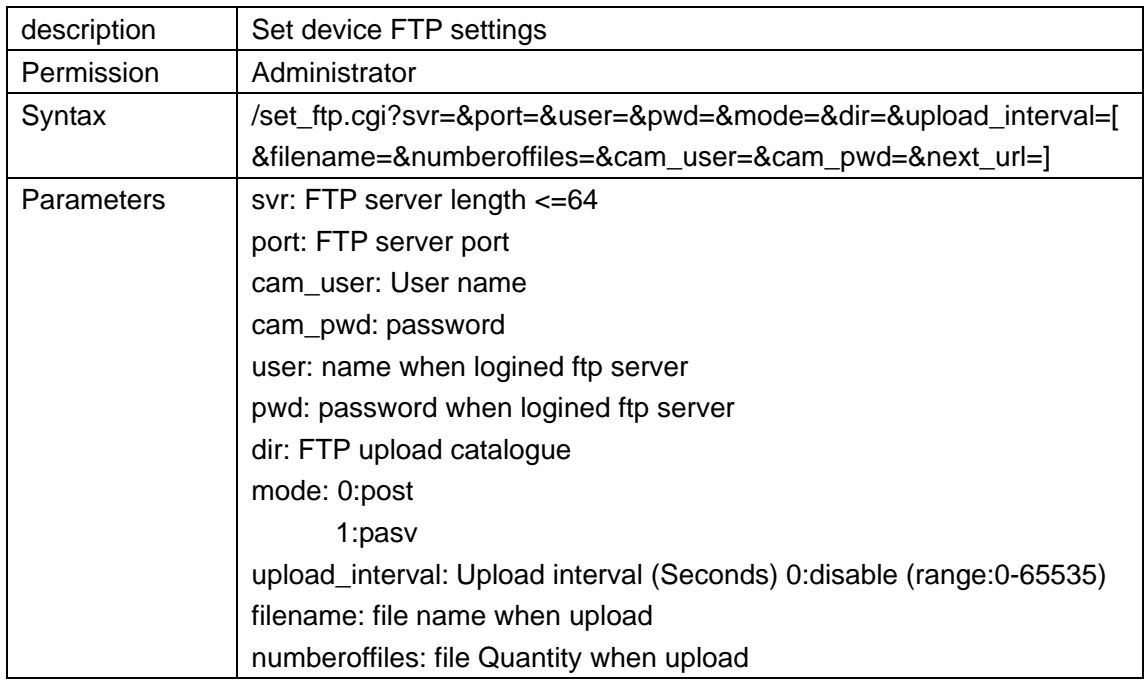

### **set\_mail.cgi**

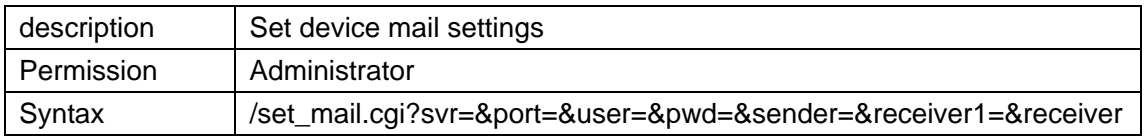

#### Dericam德瑞凱 Shenzhen Dericam Technology Co.,Limited www.dericam.net 2=&receiver3=&receiver4=&mail\_inet\_ip=[&cam\_user=&cam\_pwd=&n ext\_url=1 Parameters  $|$  svr: mail server length  $\leq$ =64 port: Mailbox server port cam\_user: User name length <=64 cam\_pwd: password length <=64 user: mail's name length <=64 pwd: mail's password length <=64 sender: The sender mailbox length <=64 receiver1: The receiver1 mailbox length <=64 receiver2: The receiver2 mailbox length <=64 receiver3: The receiver3 mailbox length <=64 receiver4: The receiver4 mailbox length <=64 mail\_inet\_ip: 0:disable 1:enable

## **set\_alarm.cgi**

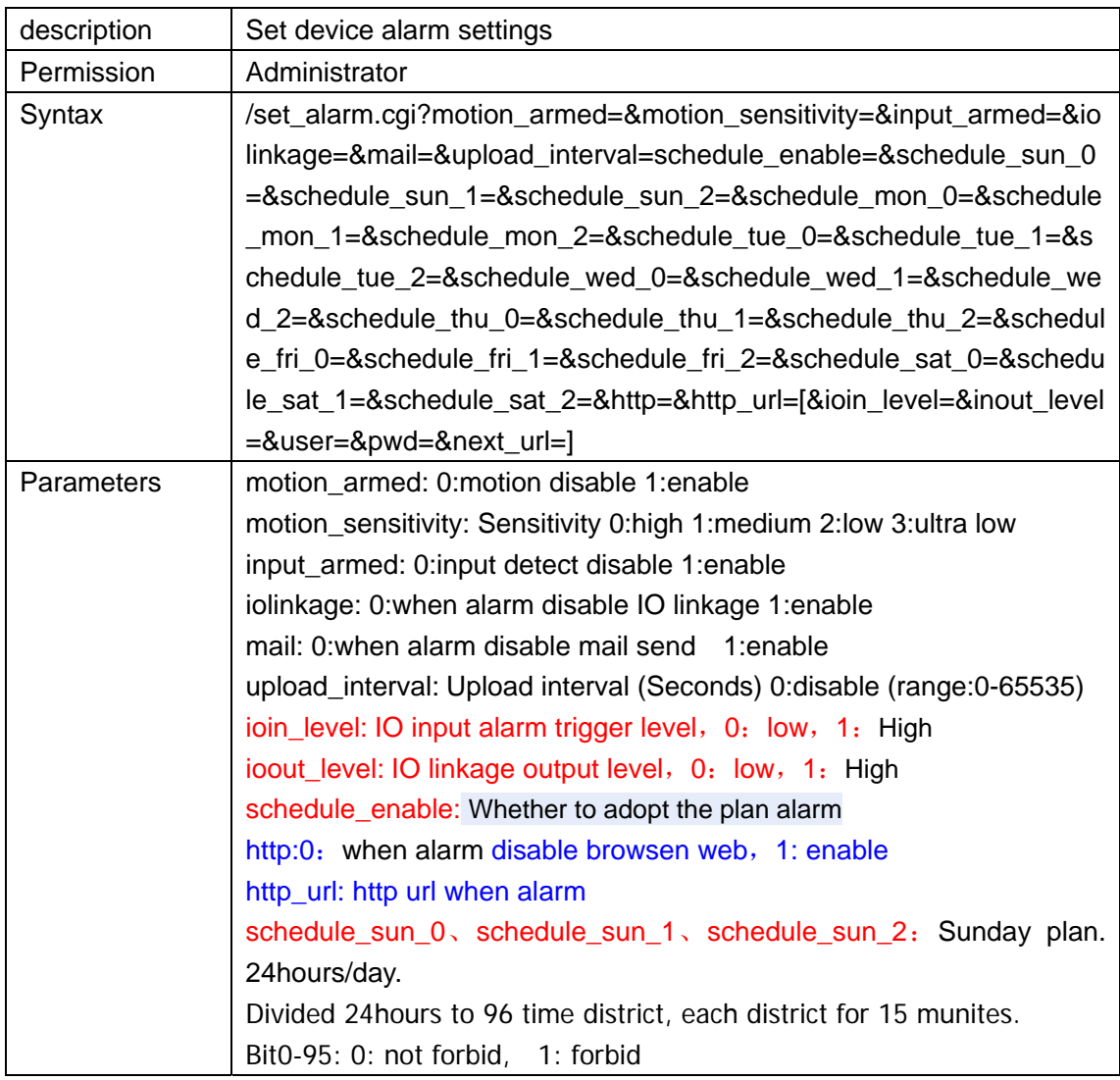

## **Comm\_write.cgi**

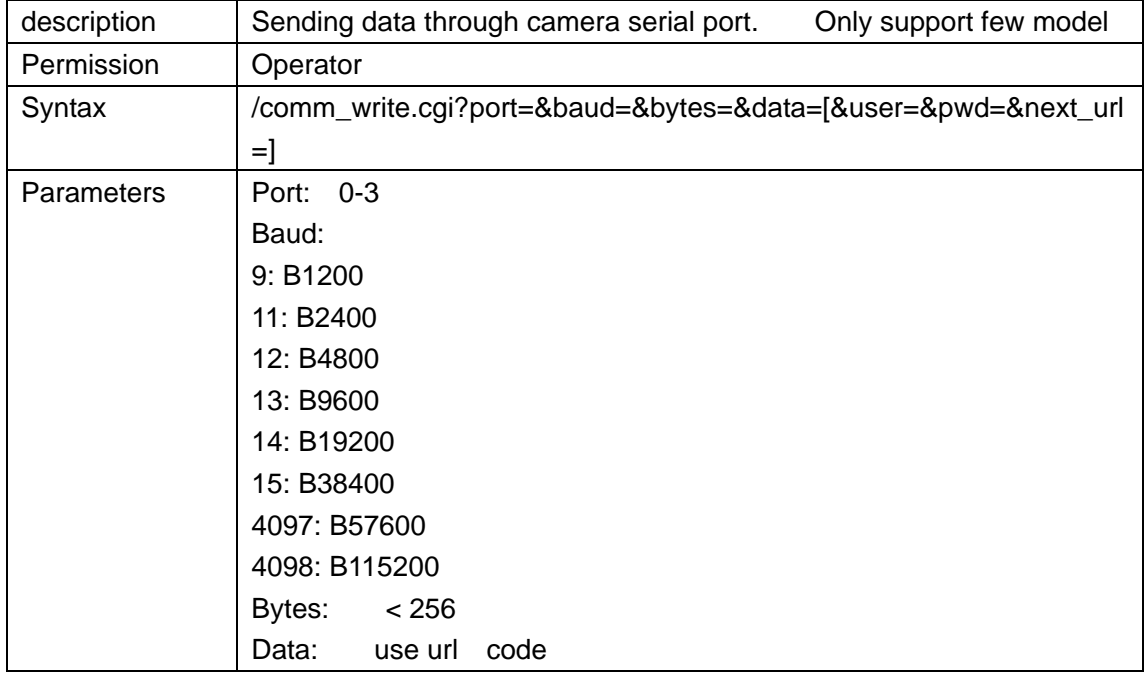

## **Set\_forbidden.cgi**

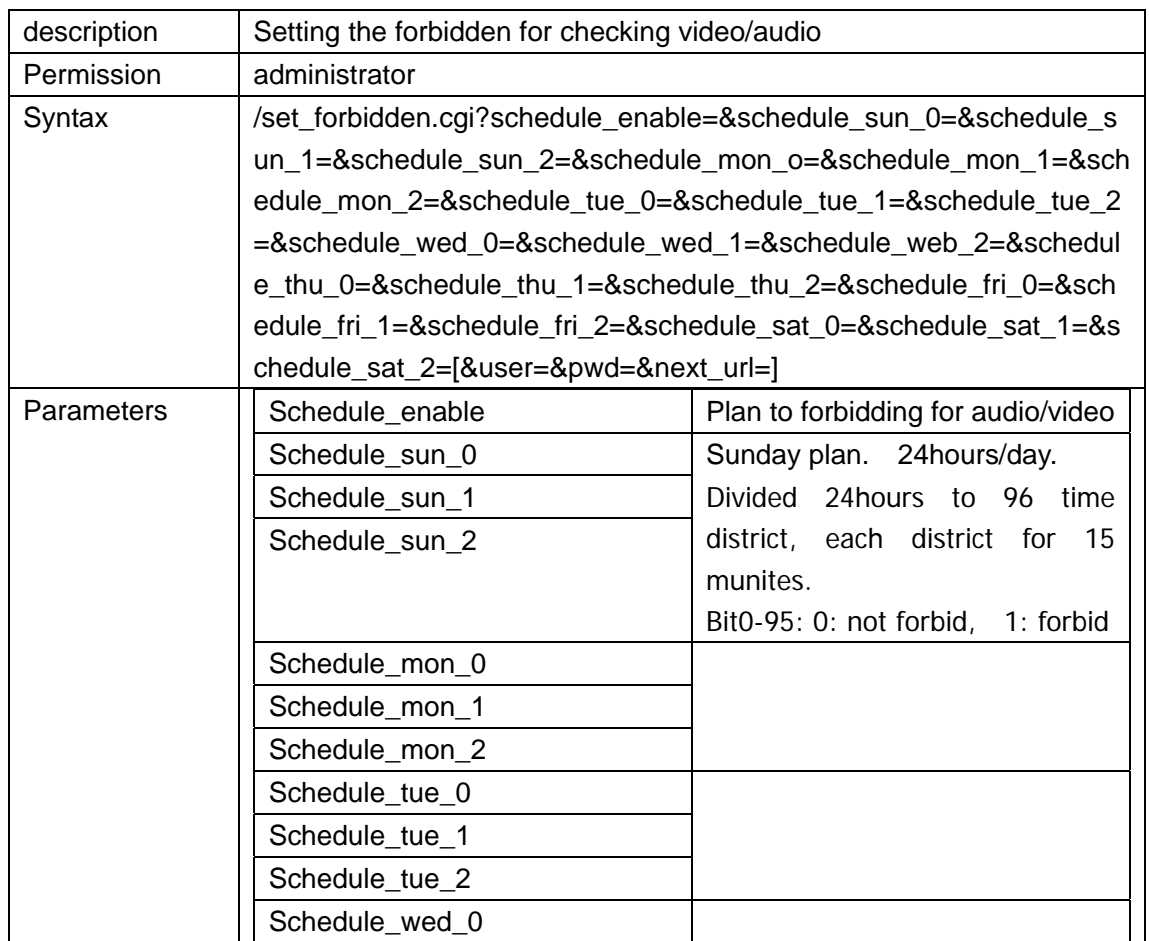

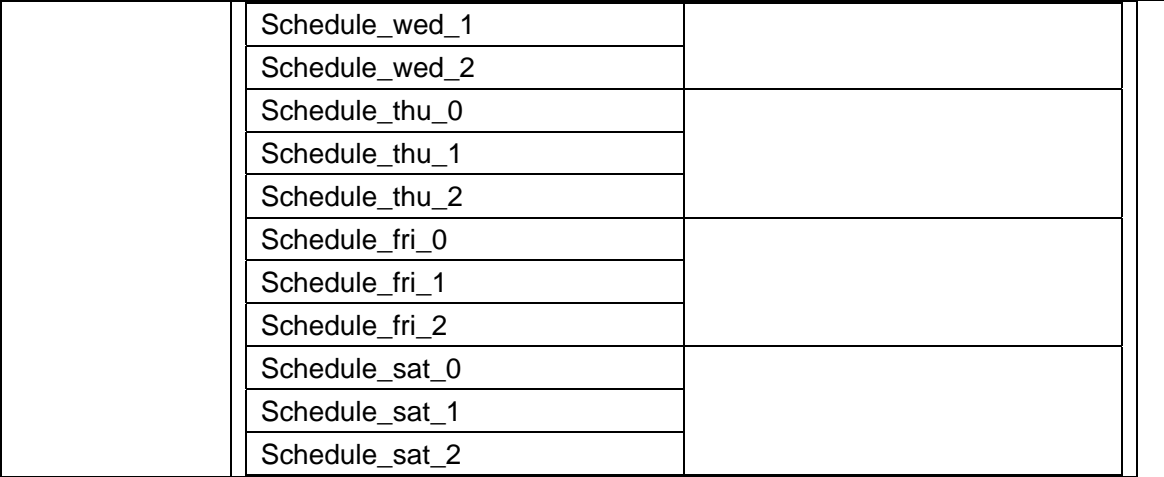

## **get\_forbidden.cgi**

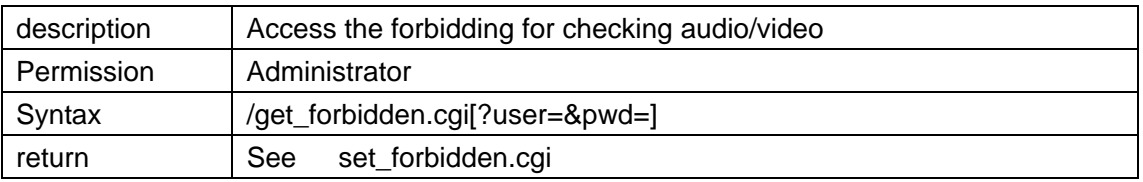

## **Set\_misc.cgi**

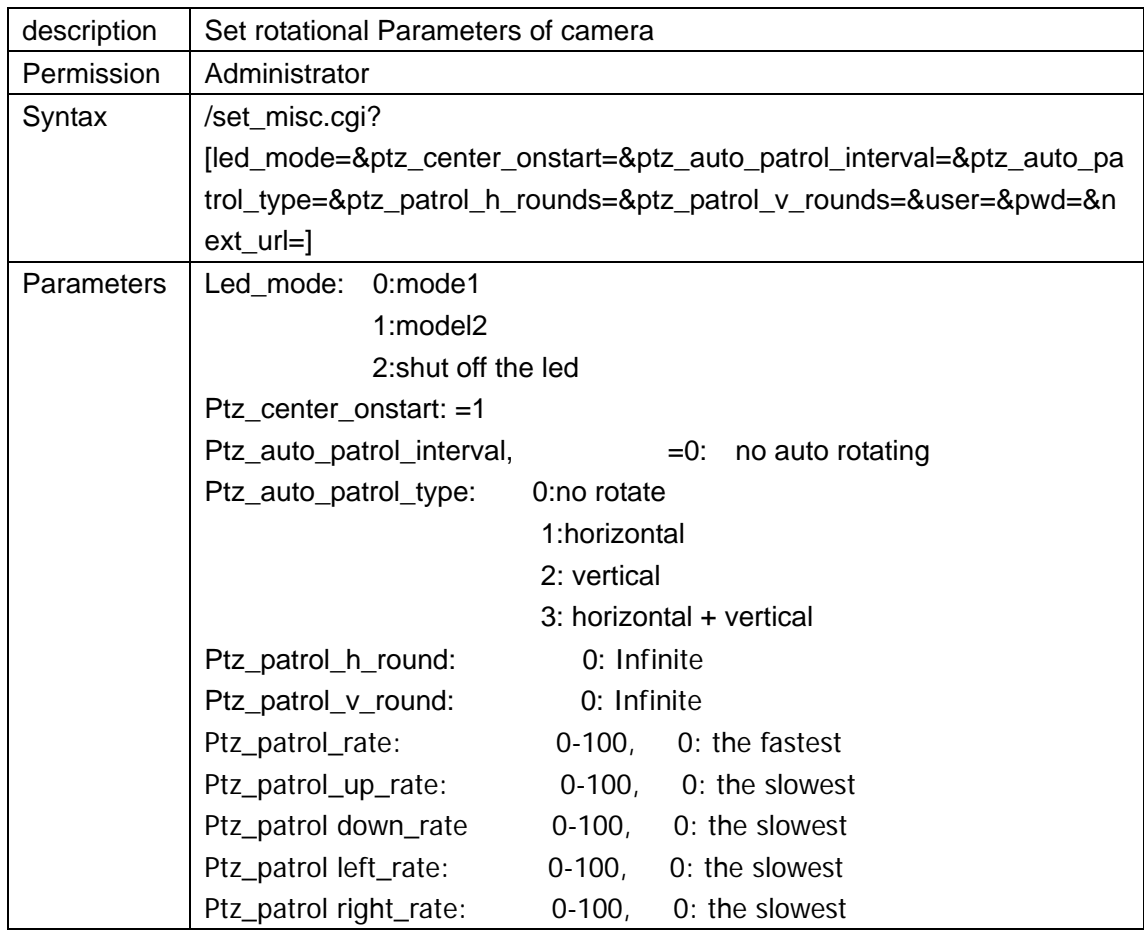

## **get\_misc.cgi**

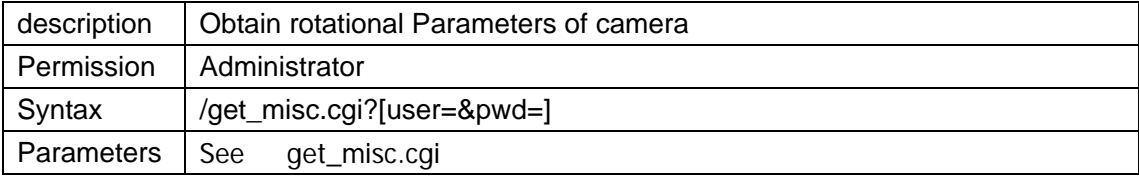

#### **set\_decoder.cgi**

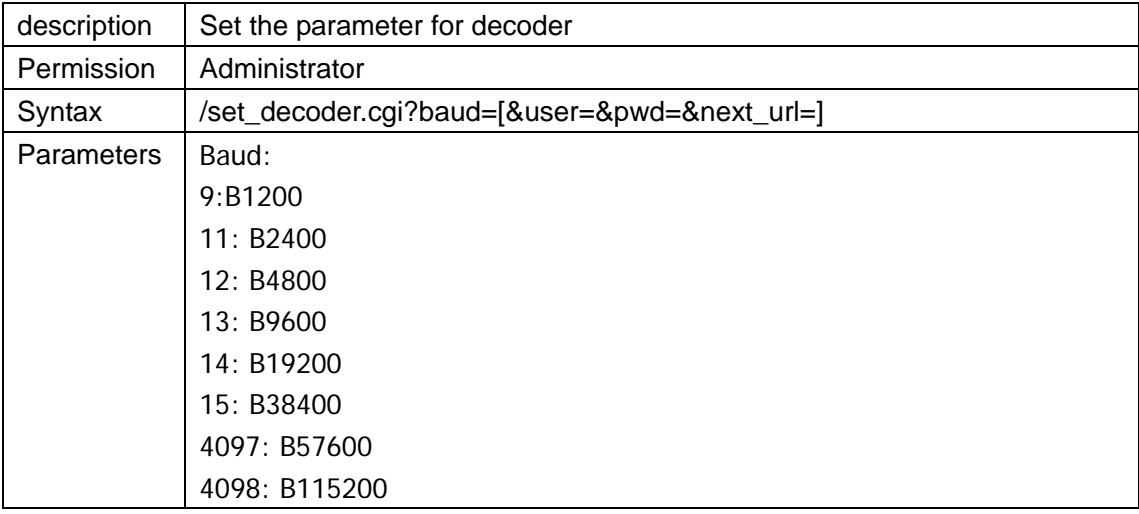

## **wifi\_scan.cgi**

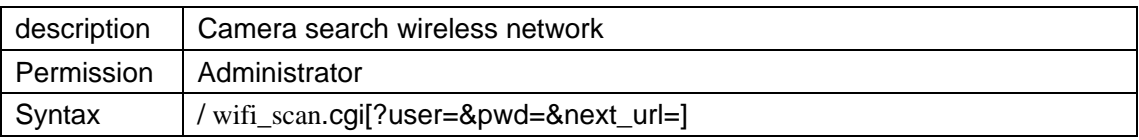

#### **get\_wifi\_scan\_result.cgi**

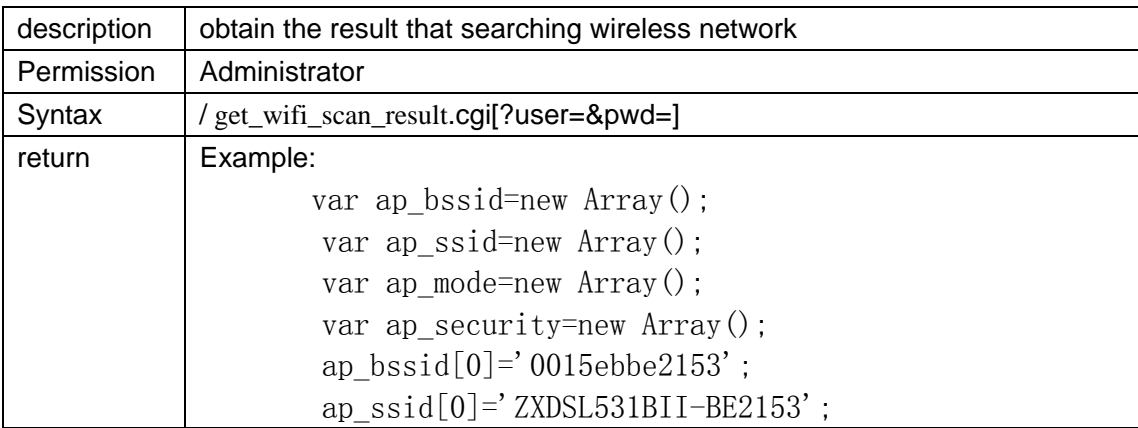

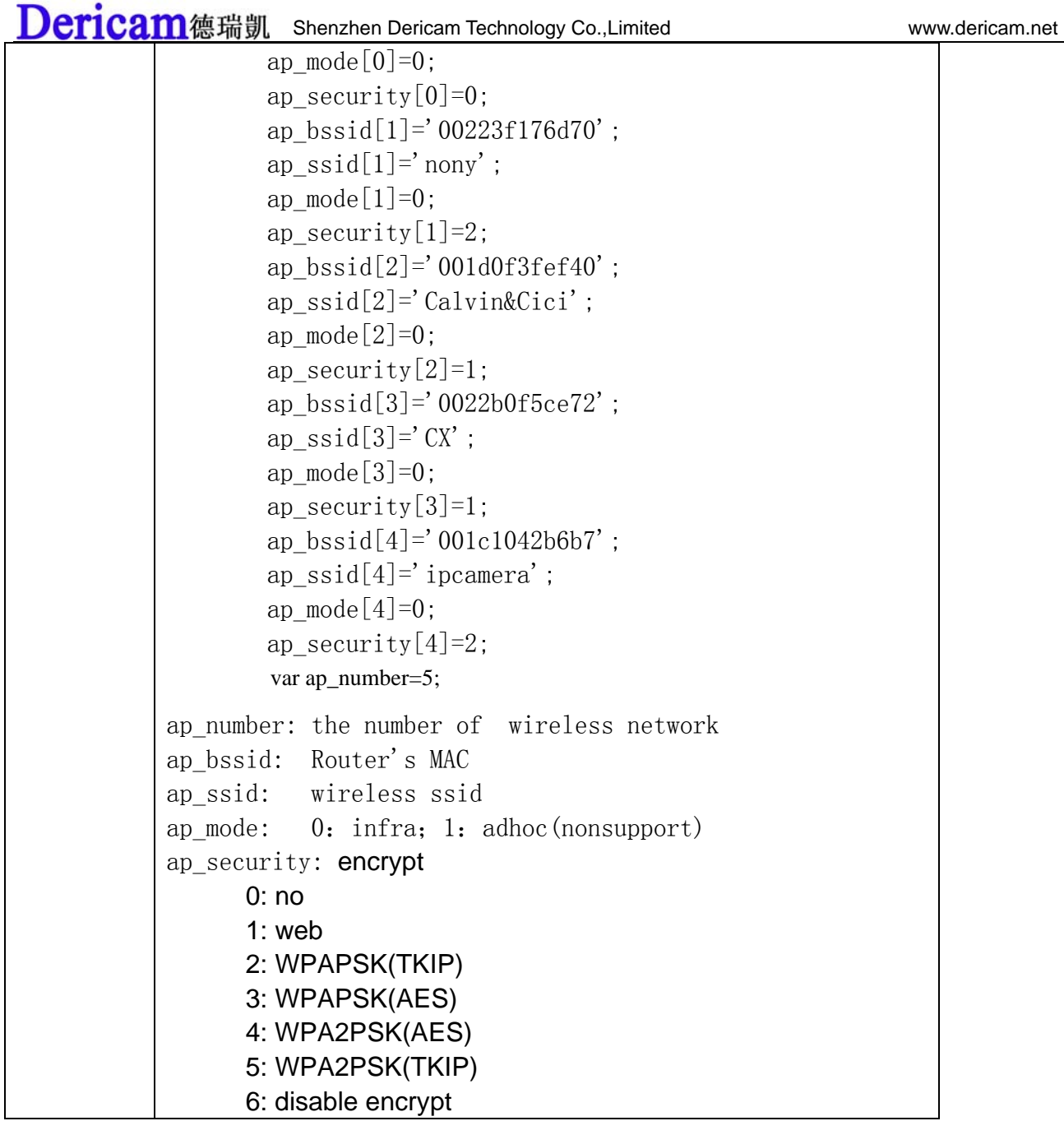

## **get\_log.cgi**

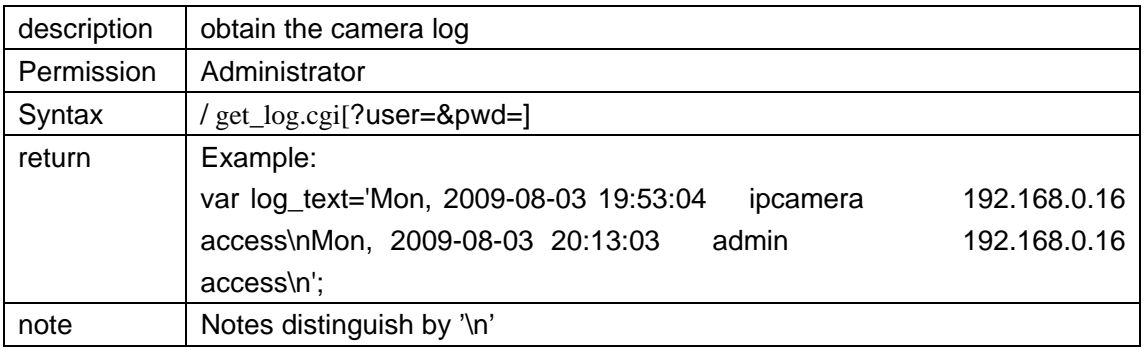

### **test\_mail.cgi**

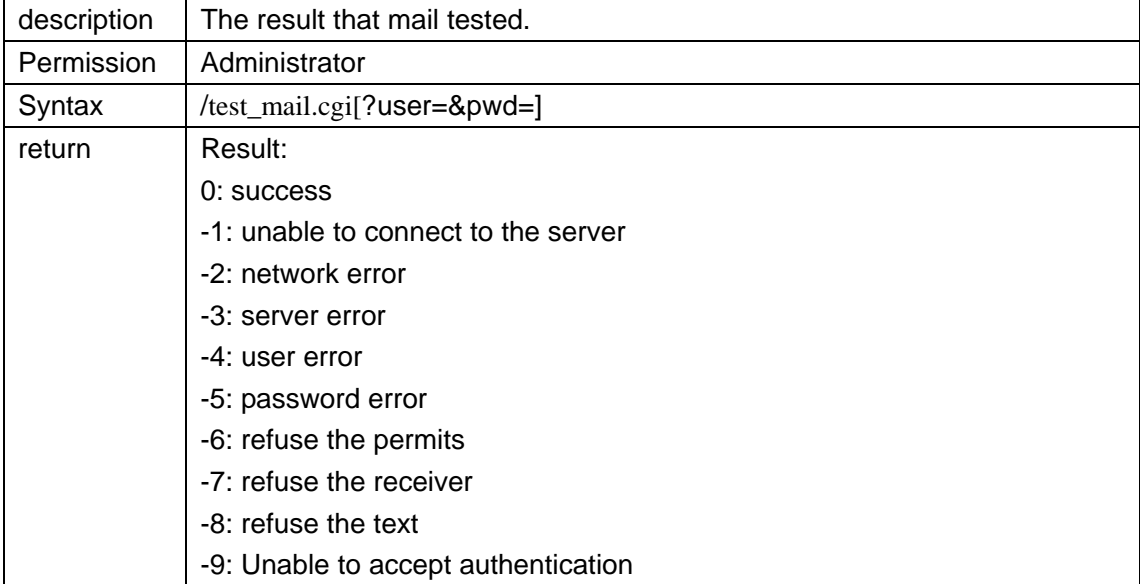

#### **test\_ftp.cgi**

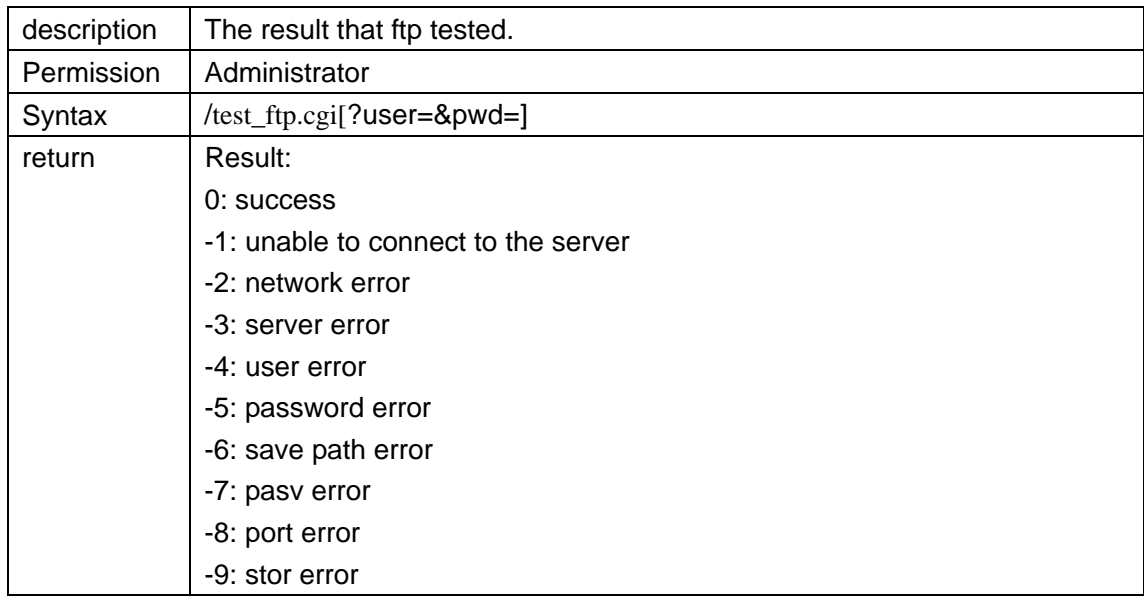

### **backup\_params.cgi**

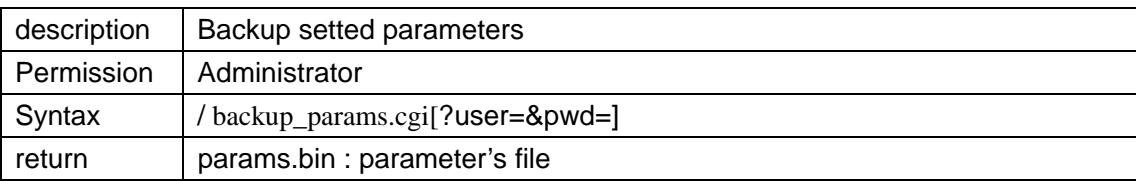

#### **restore\_params.cgi**

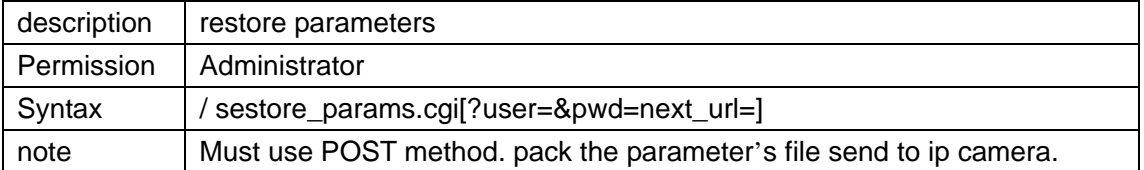

#### **set\_mac.cgi**

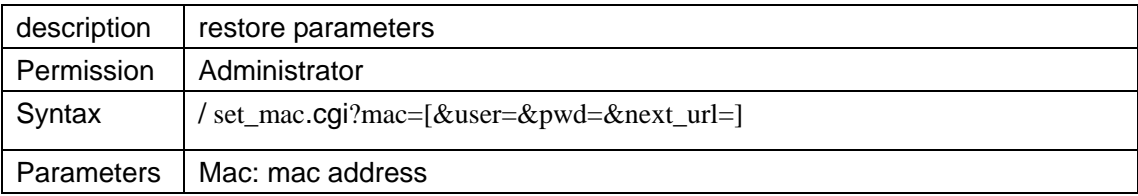

#### **set\_mac.cgi**

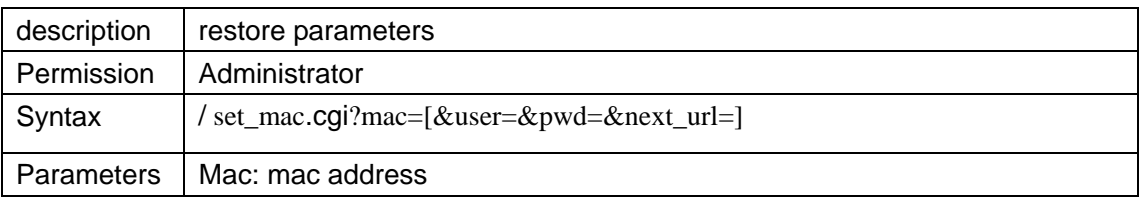